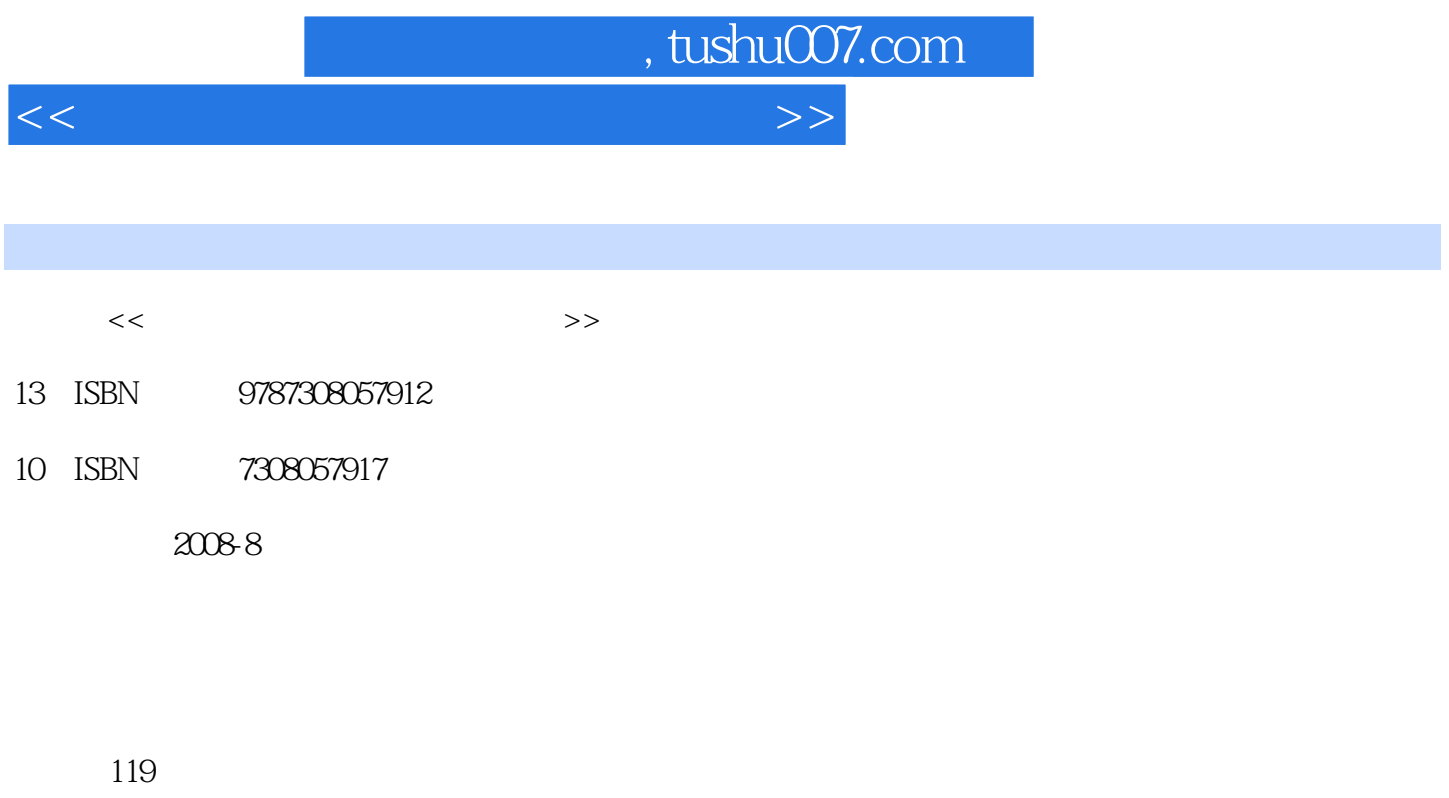

字数:150000

extended by PDF and the PDF

更多资源请访问:http://www.tushu007.com

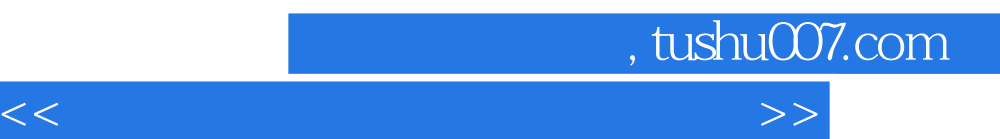

 $\sim$ , tushu007.com

 $<<$  and  $>>$ 

 $1\quad2$  1.3、专业动画扫描仪  $1\quad4$ 1 5 (Frameand Field) 1 6 1 7 1.8、帧频和分辨率 1.9 After Effects 2.1、工作界面介绍  $2\quad2$ 2 3 2 4 After Effects 3.1 After Effects (Layer)  $\begin{array}{cc} 4 & 1 \\ 4 & 2 \end{array}$ Parent( ) Mask 5.1 Mask<br>5.2 Mask 2 Mask 6.1、跟踪的应用方法 6 2 7.1、输出影片的几种方式 7.2、输出设置 7 3 Flash 8.1、Stroke Line 8.2 LOGO

 $\begin{array}{ccc} 1 & 1 & \qquad & \qquad \\ 1 & 2 & \qquad & \qquad \\ \end{array}$ 

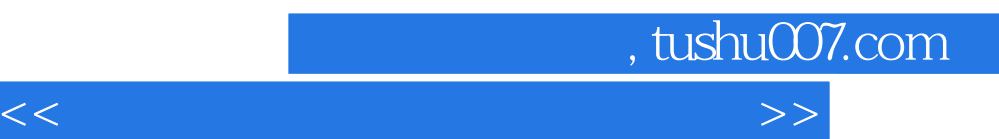

*Page 4*

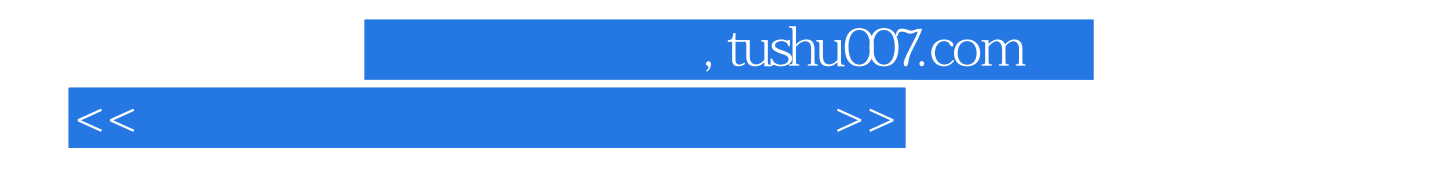

 $21$ 

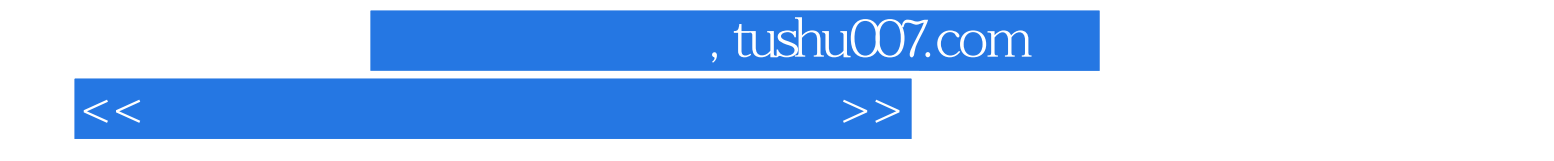

本站所提供下载的PDF图书仅提供预览和简介,请支持正版图书。

更多资源请访问:http://www.tushu007.com